### **История Интернета**

⚫ Хочу рассказать вам про Историю интернета

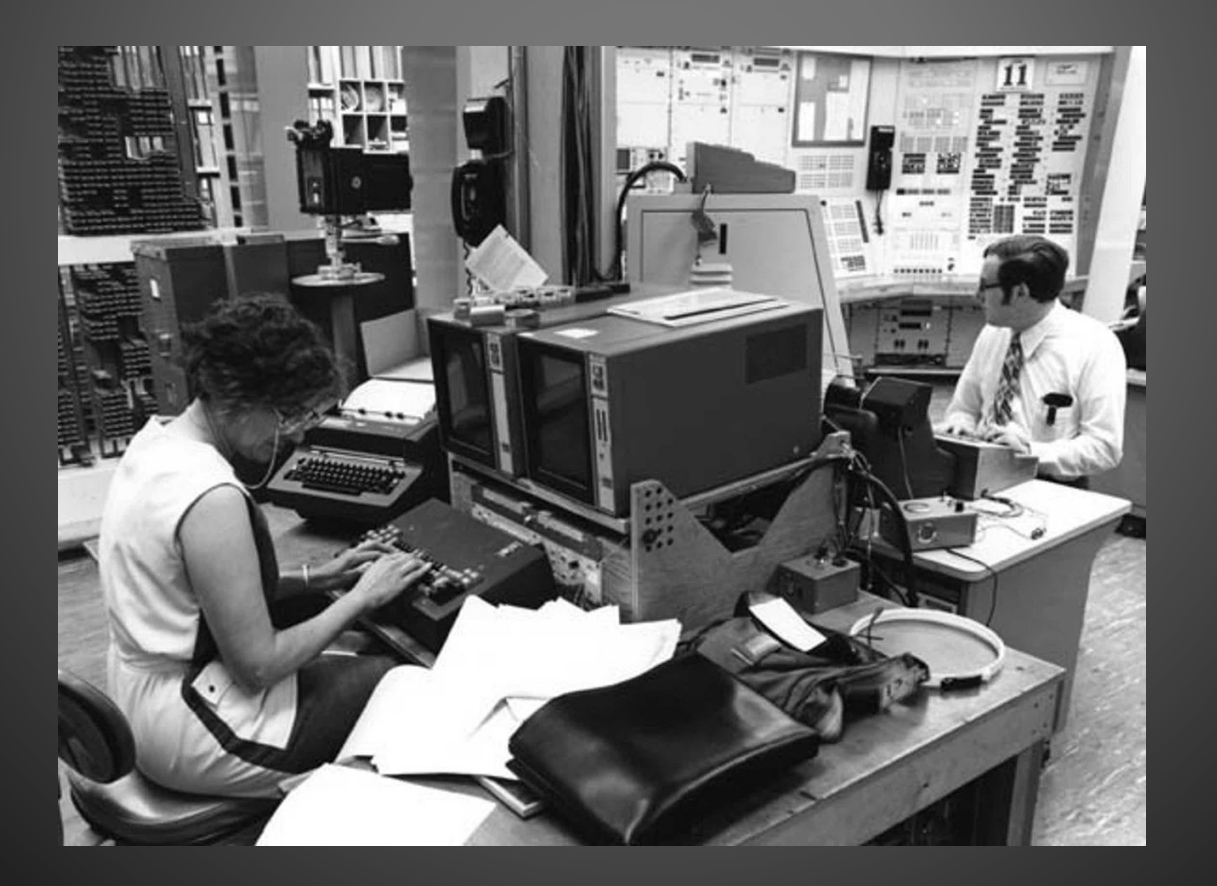

### План презентации

#### ⚫ Введения:

- ⚫ 1. Ȁитульный слайд
- ⚫ Ǽсновная часть:
- ⚫ 1. История развития интернета
- ⚫ 2. Год рождения интернета
- 3. Интернет в России
- ⚫ Заключения:
- ⚫ 1. Ǽсновные выводы

## ǽоиск информации

Интернет. ⚫ История создания интернета.

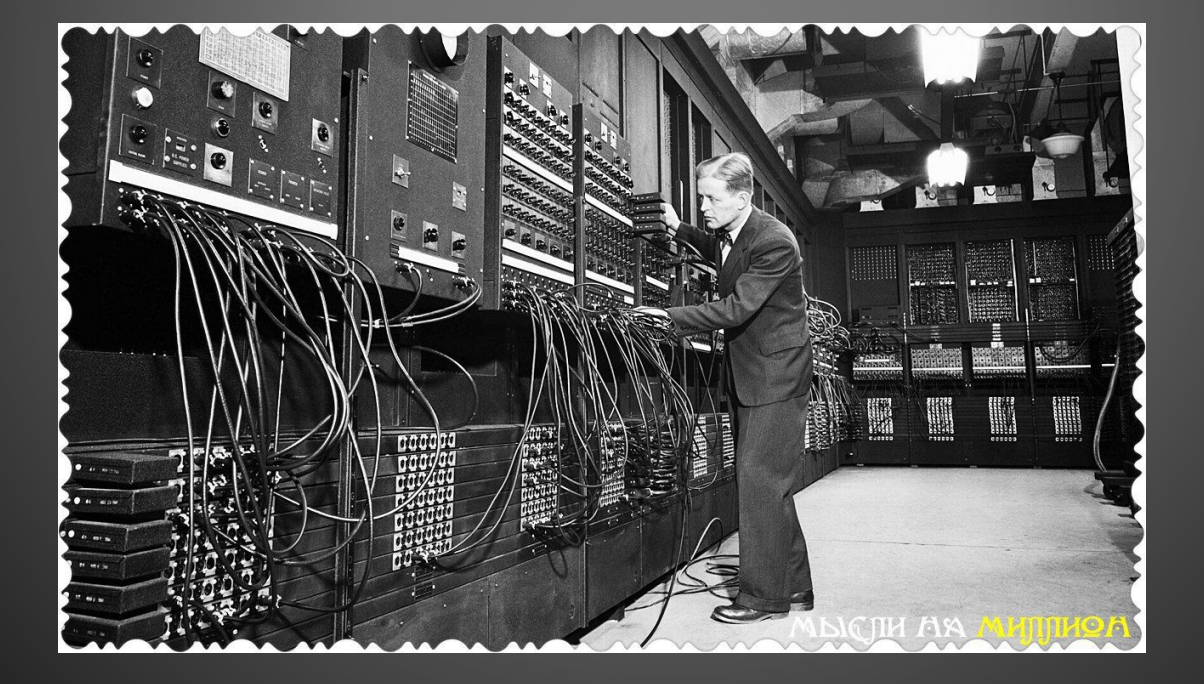

# **История развития Интернет**

**ТОЛЧКОМ СОЗДАНИЯ ИНТЕРНЕТ ЯВИЛСЯ ЗАПУСК В СОВЕТСКОМ СОЮЗЕ В 1957 ГОДУ ПЕРВОГО ИСКУССТВЕННОГО СПУТНИКА, В КОТОРОМ СОЕДИНЕННЫЕ ШТАТЫ УВИДЕЛИ ДЛЯ СЕБЯ УГРОЗУ ИСПОЛЬЗОВАНИЯ РАКЕТ ДЛЯ НАНЕСЕНИЯ ЯДЕРНОГО УДАРА ПО США** Агентство по научноисследовательским проектам ARPA

⚫ В этом же 1957 году, при департаменте обороны США было создано Агентство по научно-исследовательским проектам — ARPA. Перед учеными была поставлена задача создания компьютерной сети, которой могли бы пользоваться военные при ядерном нападении на страну. Сеть должна была использоваться для осуществления связи между командными пунктами системы обороны.

### Главный критерий

- ⚫ Главным критерием при создании сети считалась неуязвимость сети во время ядерной атаки даже при разрушении некоторых ветвей и узлов, и также необходимо было учесть вопросы секретности информации, передаваемой по сети. Для выполнения этого условия в 1962 году была предложена концепция сети Пола Бэрена, базирующаяся на двух основных идеях:
- ⚫ 1)отсутствие центрального компьютера все компьютеры сети равноправны;
- ⚫ 2) пакетный способ передачи файлов по сети.

#### Концепция «Галактической сети»

⚫ Еще одним теоретическим источником создания сети явилась концепция «Галактической сети» Джозефа Ликлайдера, который стал руководителем компьютерной программы по созданию сети в 1962 году.

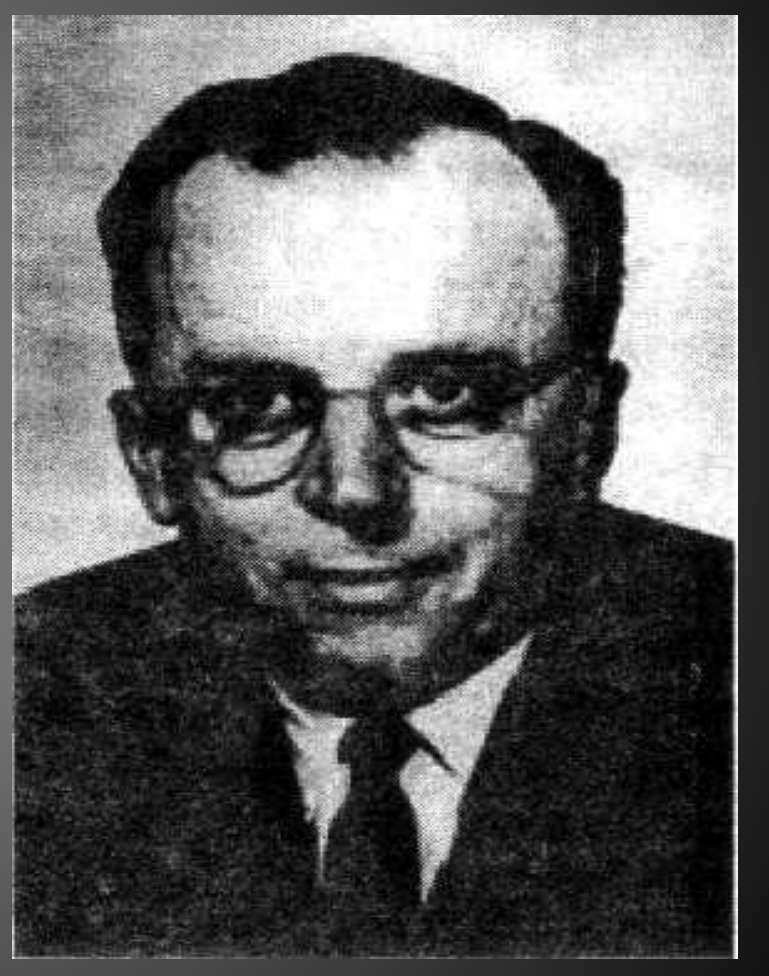

(1915—1990).

В 1966 году было начато создание компьютерной сети Арпанет.

- ⚫ В октябре 1967 года для создания Арпанет было решено использовать концепции П. Бэрена и Дж. Ликлайдера.
- ⚫ ǿ октября по декабрь 1969 года четыре университетских центра США — Калифорнийский университет Лос-Анджелеса, Калифорнийский университет Санта-Барбары, Стенфордский исследовательский институт и Университет штата Юта были объединены в одну сеть.

### Год рождения Интернет

⚫ **1969** год считается годом рождения Интернет, так как дальнейшие события показали, что основой Интернет стала сеть Арпанет.

#### Ǽбщественная организация INWG

⚫ В 1972 году была создана общественная организация INWG — рабочая группа по международным сетям, под руководством Винсента Сёрфа. INWG координировала работу по созданию возможности межсетевого обмена.

## Ǽбъединение TCP и IP

⚫ Для объединения сетей, работающих по протоколу IP и сетей, работающих по другим протоколам, необходимо было создать специальный межсетевой протокол. Этот протокол был создан Винсентом Сёрфом и Робертом Каном в 1974 году и назван ТСР. ǽосле объединения в 1982 году двух протоколов TCP и IP в один, протокол TCP/IP стал стандартным протоколом объединенной сети — Интернет.

### «Ǽтец Интернета»

• В этом же году Сёрф и его коллеги ввели термин «Интернет». Сегодня Винсента Сёрфа называют «Отцом Интернета».

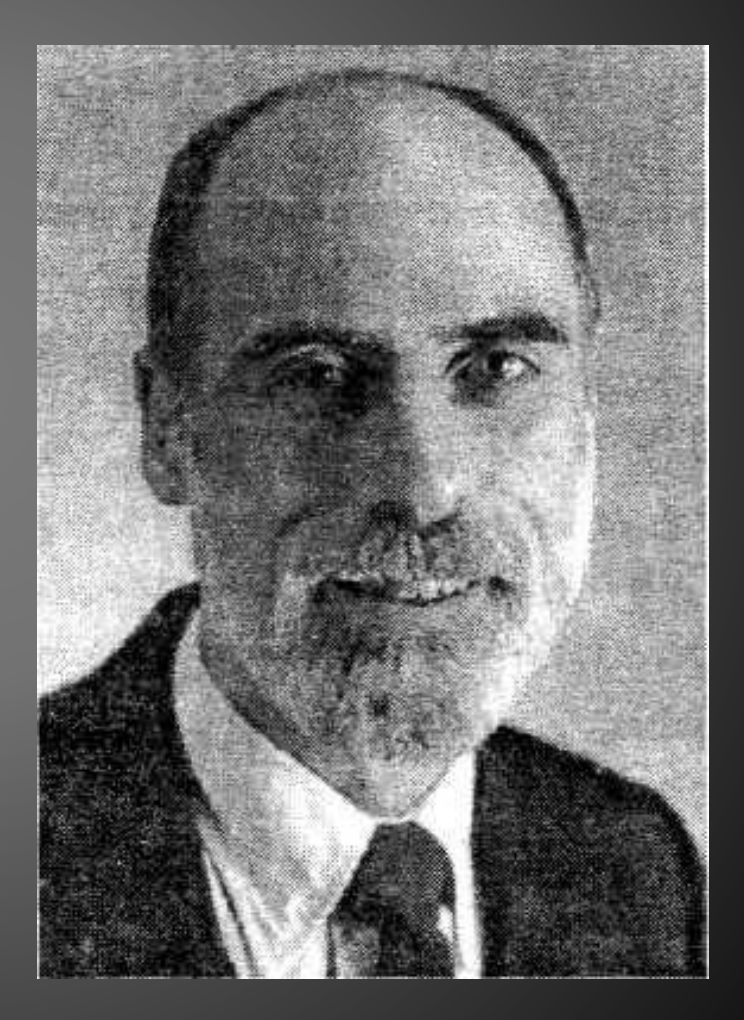

### Ǿоссия и Интернет

⚫ Ǿоссия впервые получила доступ к Интернету в начале 80-х годов. Доступ был осуществлен Институтом атомной энергии им. И.В. Курчатова. В 1990 году создается РЕЛКОМ – сеть пользователей UNIX.

### Интернет

- ⚫ ǻаиболее крупной глобальной сетью, охватывающей практически все страны мира, является компьютерная сеть **Интернет.** Этот термин появился в 1982 г.
- ⚫ В дословном переводе на русский язык Интернет — это «межсеть», т. е. это объединение сетей. Интернет (Internet) — это всемирная информационная сеть. Иногда Интернет называют просто и уважительно Сеть. Это направление компьютерной технологии сейчас стремительно развивается.

### Историю Интернета можно разделить на Этапы:

- $\bigcirc$  1945—1960 Теоретические работы по интерактивному взаимодействию человека с машиной; появление первых интерактивных устройств и вычислительных машин, в которых реализован режим разделения времени;
- $\bigcirc$  1961—1970 Разработка технических принципов коммутации пакетов, ввод в действие  $\operatorname{ARPANet};$
- $\bullet$  1971—1980 Число узлов ARPANet возросло до нескольких десятков; проложены специальные кабельные линии, соединяющие некоторые узлы; начинает функционировать электронная почта; о результатах работ ученые докладывают на международных научных конференциях;
- $\bigcirc$  1981—1990 Принят протокол ТСР/IP. Министерство обороны США решает построить собственную сеть на основе ARPANet, происходит разделение на ARPANet и MILNet, вводится система доменных имен Domain Name System (DNS), число хостов доходит до  $100\ 000;$
- 1991—2008 Новейшая история

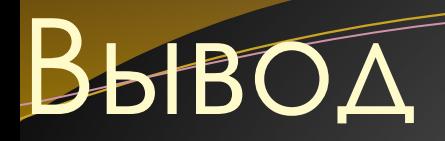

#### ⚫ Интернет появился не так давно, но людям он очень полезен.

### Источники

1.

https://ru.wikipedia.org/wiki/%D0%98%D1%81%D1%82%D0%BE%D1%80%D 0%B8%D1%8F\_%D0%98%D0%BD%D1%82%D0%B5%D1%80%D0%BD%D0%B5 %D1%82%D0%B0

2.

http://school497.ru/download/u/01/urok2/les2.html

3.

https://ru.wikipedia.org/wiki/%D0%98%D0%BD%D1%82%D0%B5%D1%80% D0%BD%D0%B5%D1%82\_%D0%B2\_%D0%A0%D0%BE%D1%81%D1%81%D0% B8%D0%B8

4.

https://ru.wikipedia.org/wiki/%D0%A1%D0%B5%D1%80%D1%84, %D0%92 %D0%B8%D0%BD%D1%82%D0%BE%D0%BD